## Obsah

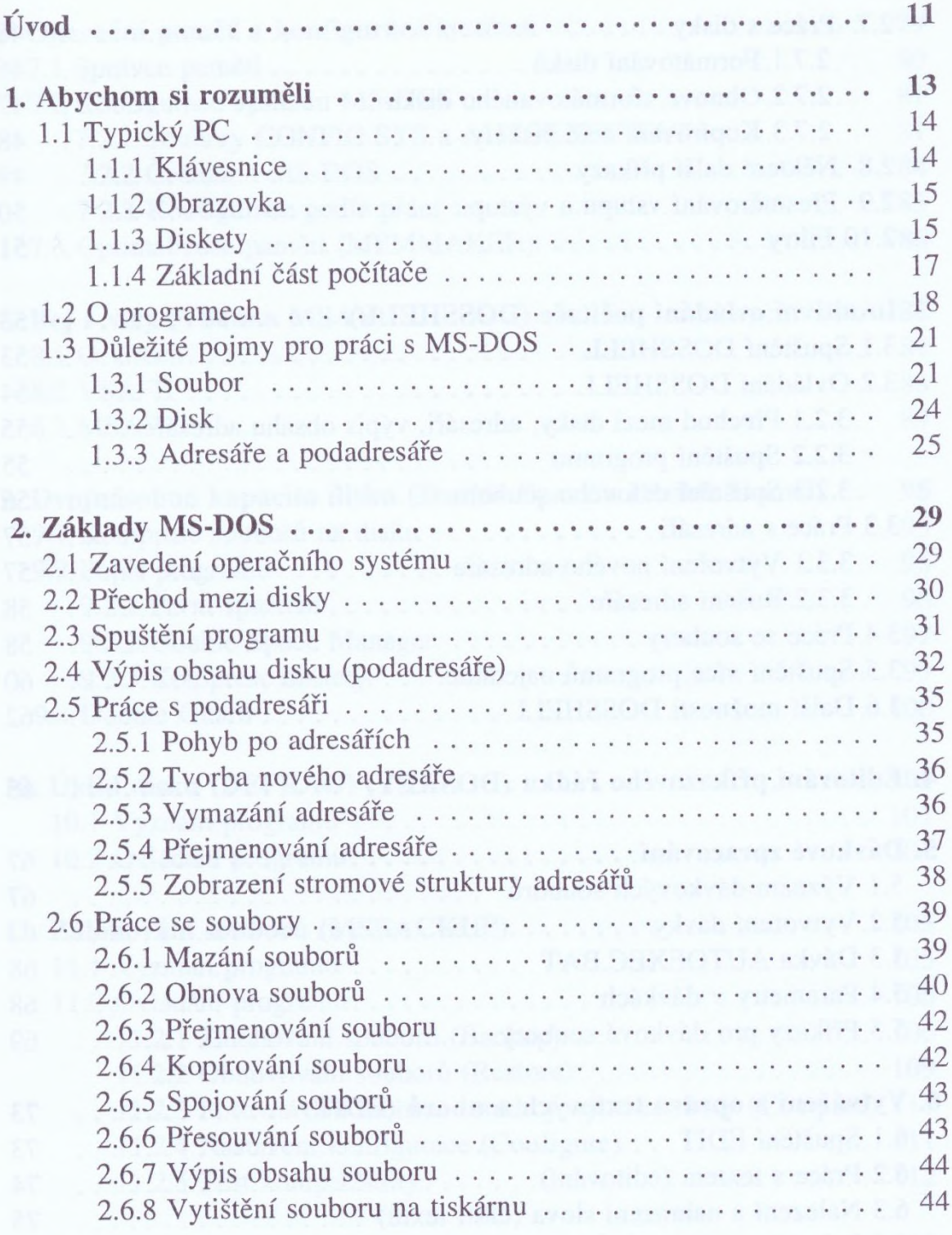

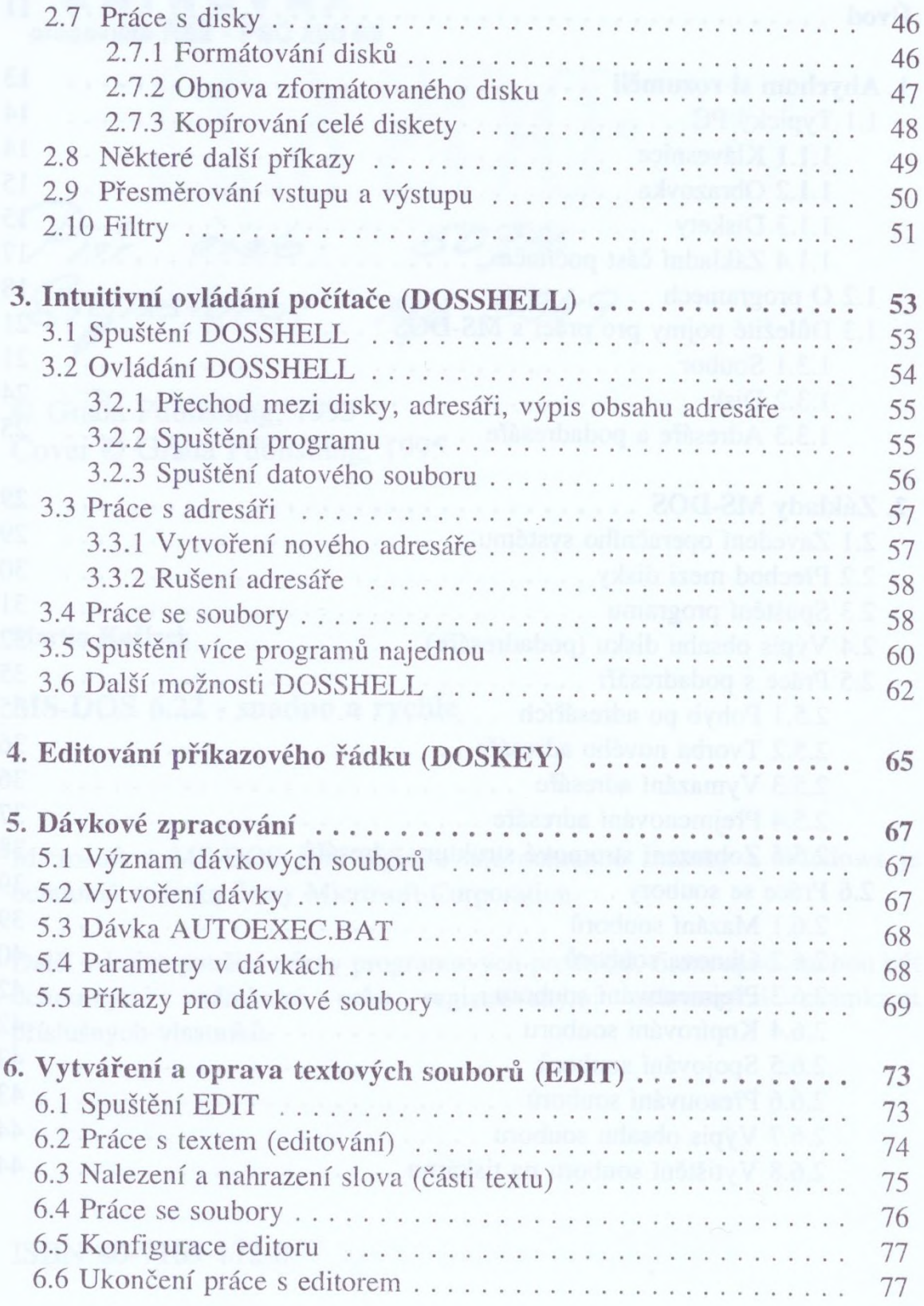

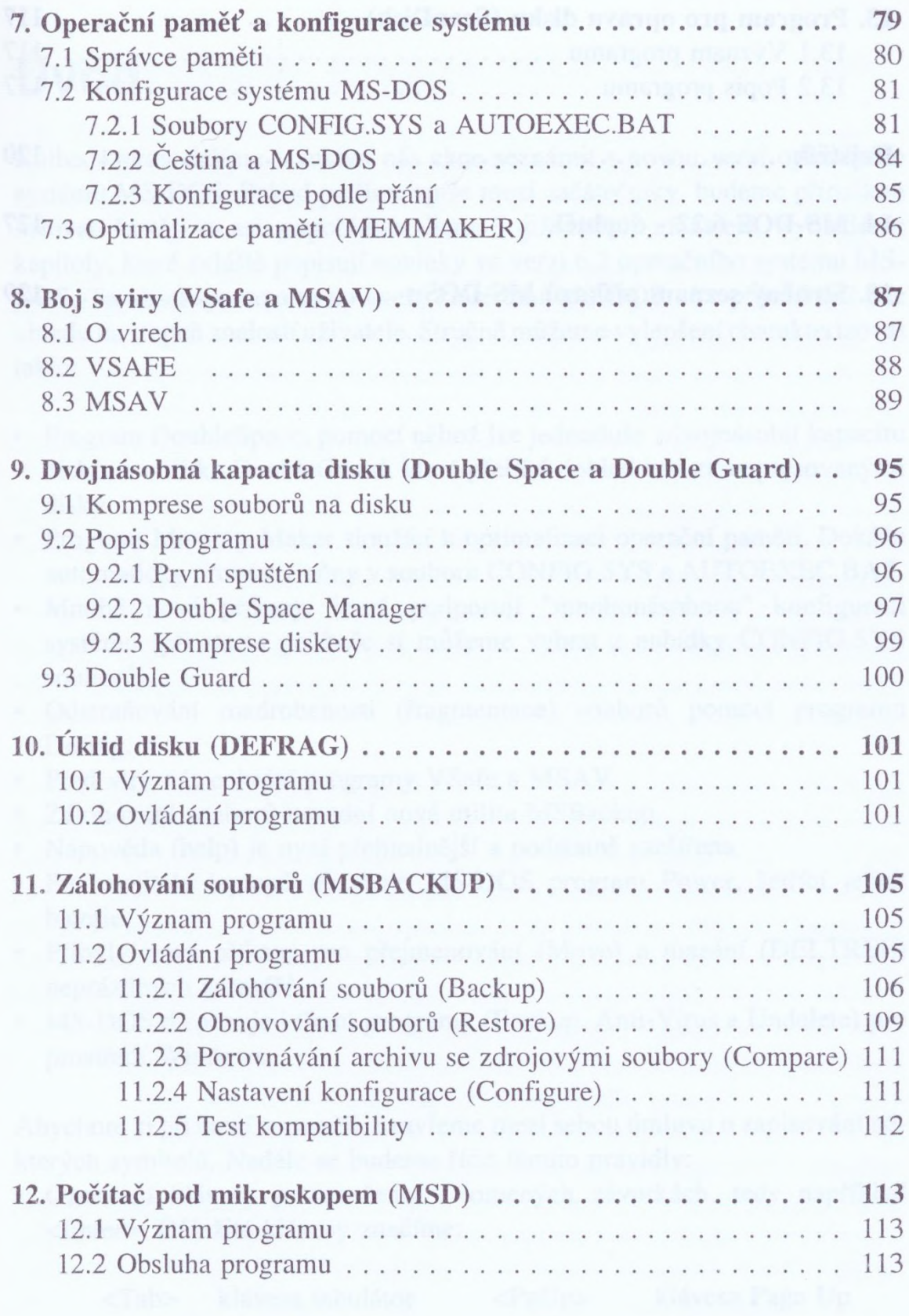

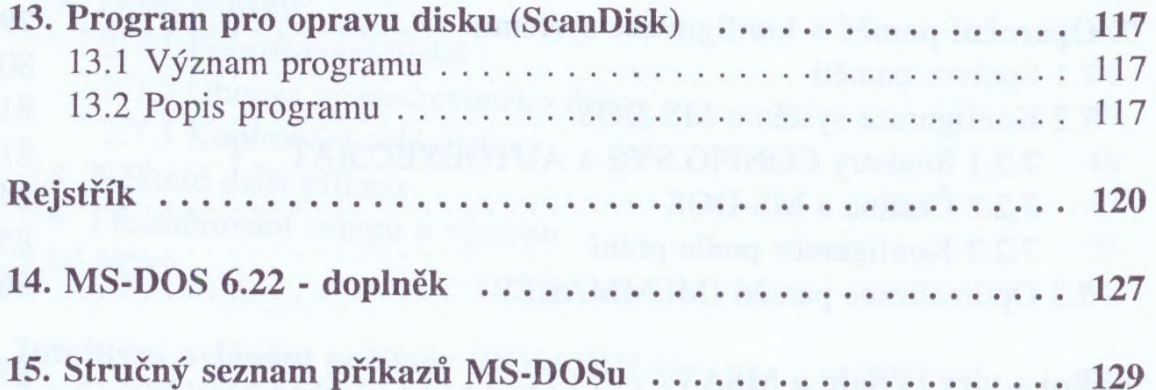

relations of the con-